## SAP ABAP table ESH\_S\_OM\_CHGD\_DATA\_SYSRL\_UID\_F {Changed data SYSREL: update-insert-delete-buffer}

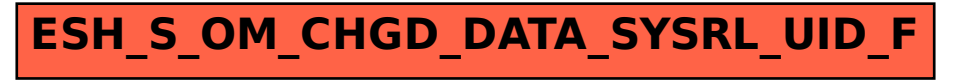